## [EN] 03. Permissions at the Collection Level

Just like at the directory level, collection access in the dLibra system is controlled separately for every directory and user, and the access permissions can be assigned directly or be inherited from a group or the superordinate collections (see the [previous subchapter\)](https://docs.psnc.pl/display/DLI6EN/%5BEN%5D+02.+Permissions+at+the+Directory+Level).

In the current version of the dLibra system, there is only one permission type at the collection level:

publication assignment – allows the user to add publications to the collection and to remove them from it.

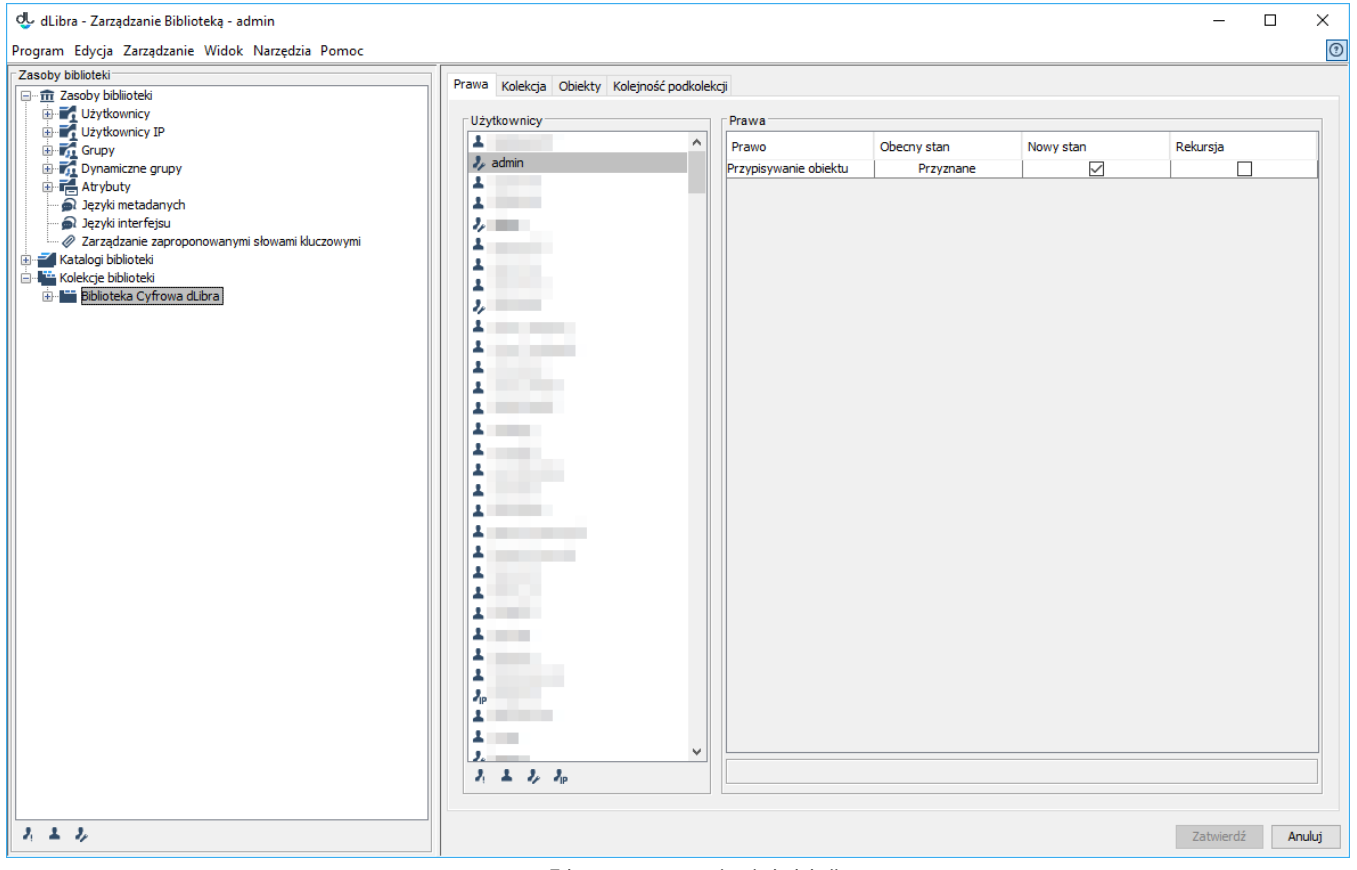

Edytor praw na poziomie kolekcji

The permissions can be modified in the "Permissions" tab in the "Property window", once a collection has been selected. In that tab, components are managed in the same way as in the case of [permissions at the directory level.](https://docs.psnc.pl/display/DLI6EN/%5BEN%5D+02.+Permissions+at+the+Directory+Level)